# Testing an Athlete

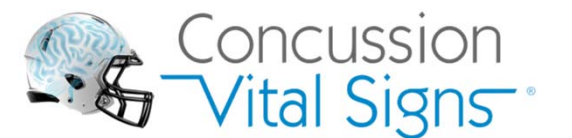

#### **www.CONCUSSIONVITALSIGNS.com.**

Concussion Vital Signs provides a flexible set of concussion tools enabling a more efficient approach to the management of concussions. The toolset includes a standardized quantitative view of neurocognitive function, sideline assessment tool, athlete-reported history, and a concussion symptom rating scale. Research has shown that an athlete's balance and/or cognitive functioning are often depressed following a concussion – even in the absence of self-reported symptoms. Baselining and assessing an athlete's cognitive state, tracking symptom resolution, and documenting past concussions are key components in assessing an athlete's concussion status. Concussion Vital Signs was developed with input from concussion experts to meet the needs of a variety of clients while supporting the most current and forward looking concussion quidelines.

## Any athlete suspected of having a concussion should be removed from play, and then seek medical evaluation.

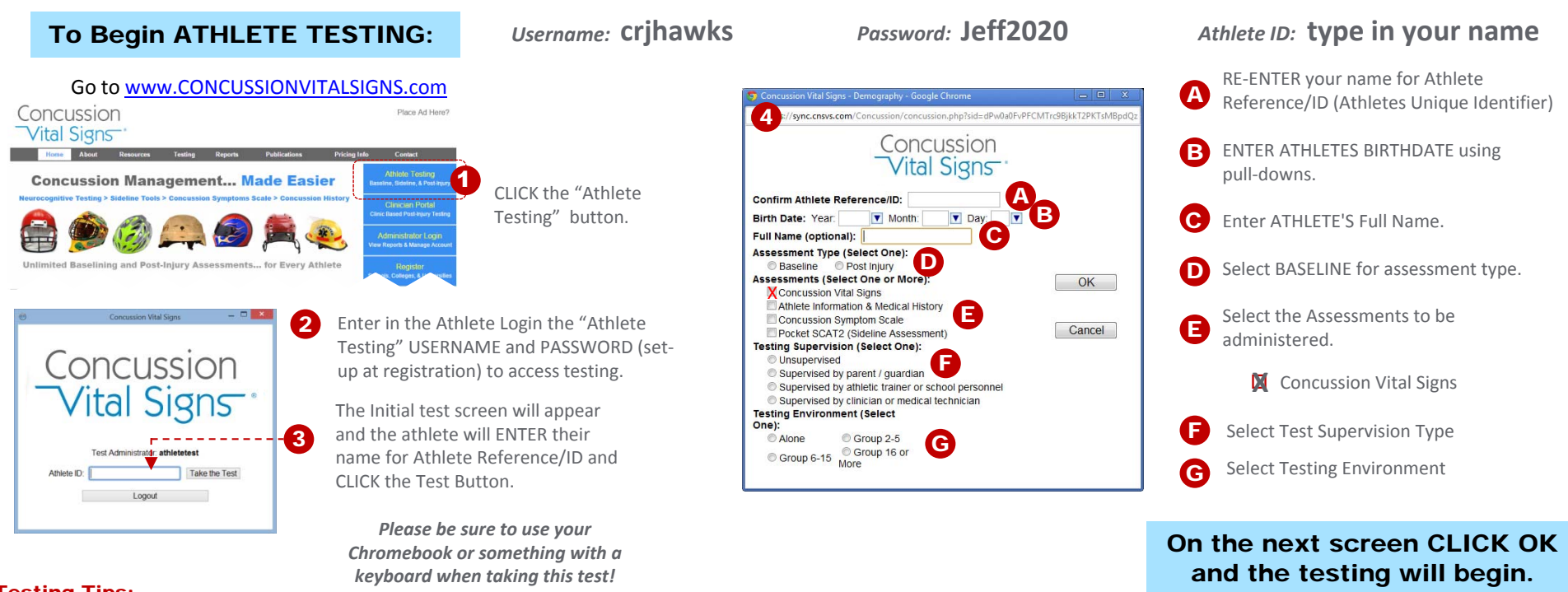

#### Testing Tips:

*Concussion Vital Signs is user‐friendly and easily administered.*

- Testing environment should be free from distraction e.g., quiet room (ear plugs, headphones) closed door, minimize window distractions, etc.
- Ask the athlete(s)to take <sup>a</sup> seat and make themselves comfortable while taking the test – Check arm health and hand positions (hand should be palm down and index finger available to respond to the keyboard), recent restroom visit, etc. Check for any challenges that might impede testing.
- Check that the athlete(s) can read the computer screen e.g., do they wear glasses, are they wearing them?
- *Turn off all cell phones, Tablets, etc.*

### Testing Tips:

Reinforce that each athlete should carefully read the test instructions that precede each test. They should be encouraged not to take <sup>a</sup> break during testing. If they do so during one of the instruction pages, the browser may time‐out depending on the browser settings. **\*IMPORTANT:** The Athlete Reference/ID is generally assigned based on school/clinic policy and should be <sup>a</sup> unique identifier used throughout the athlete's career. *The baseline testing and post‐concussion testing is produced into <sup>a</sup> longitudinal report by the accurate recording of the Athlete Reference/ID.*

## **Remember it is important for the athlete to give their BEST EFFORT!**